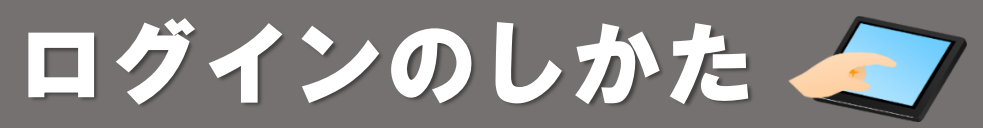

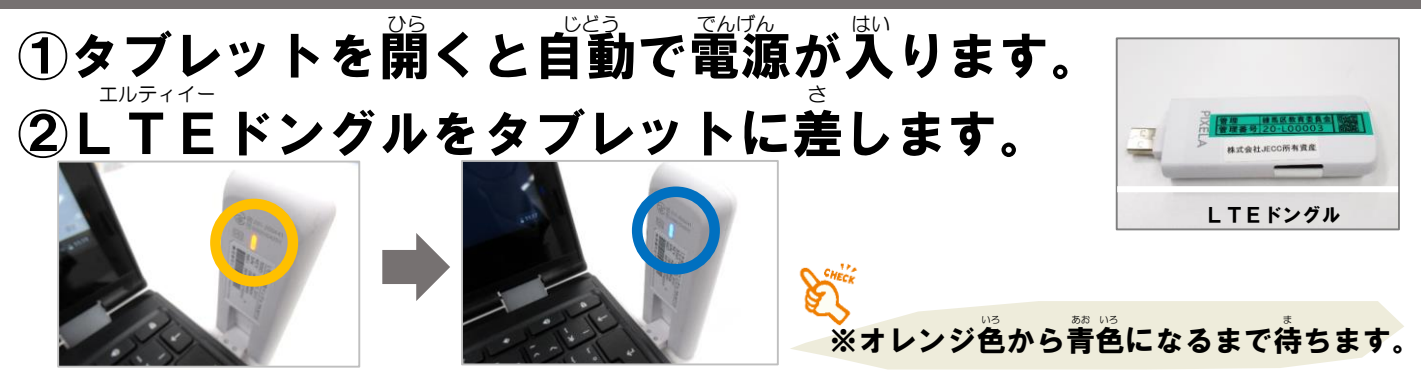

## ③『Dとパスワードを入力する。

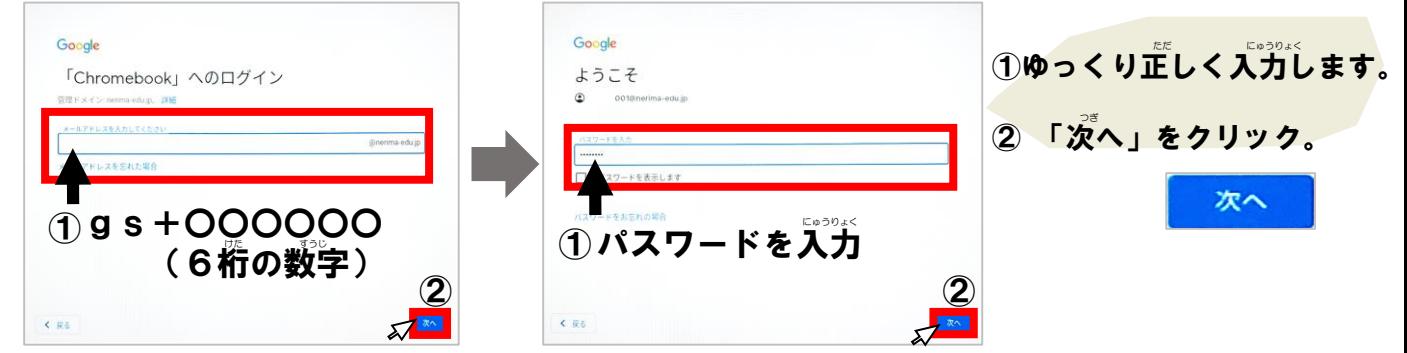

## Classroomのきどうほうほう Chromebook

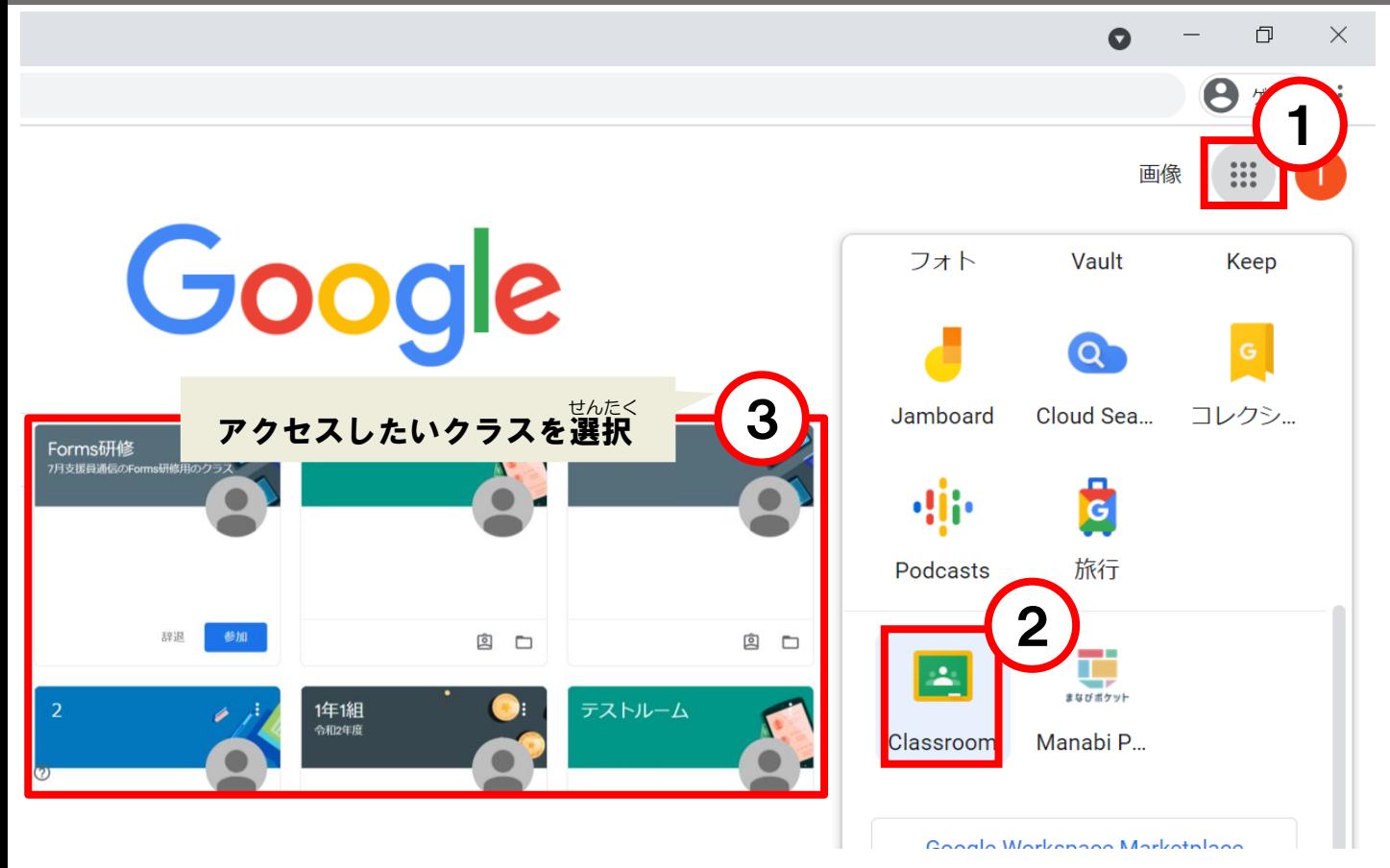

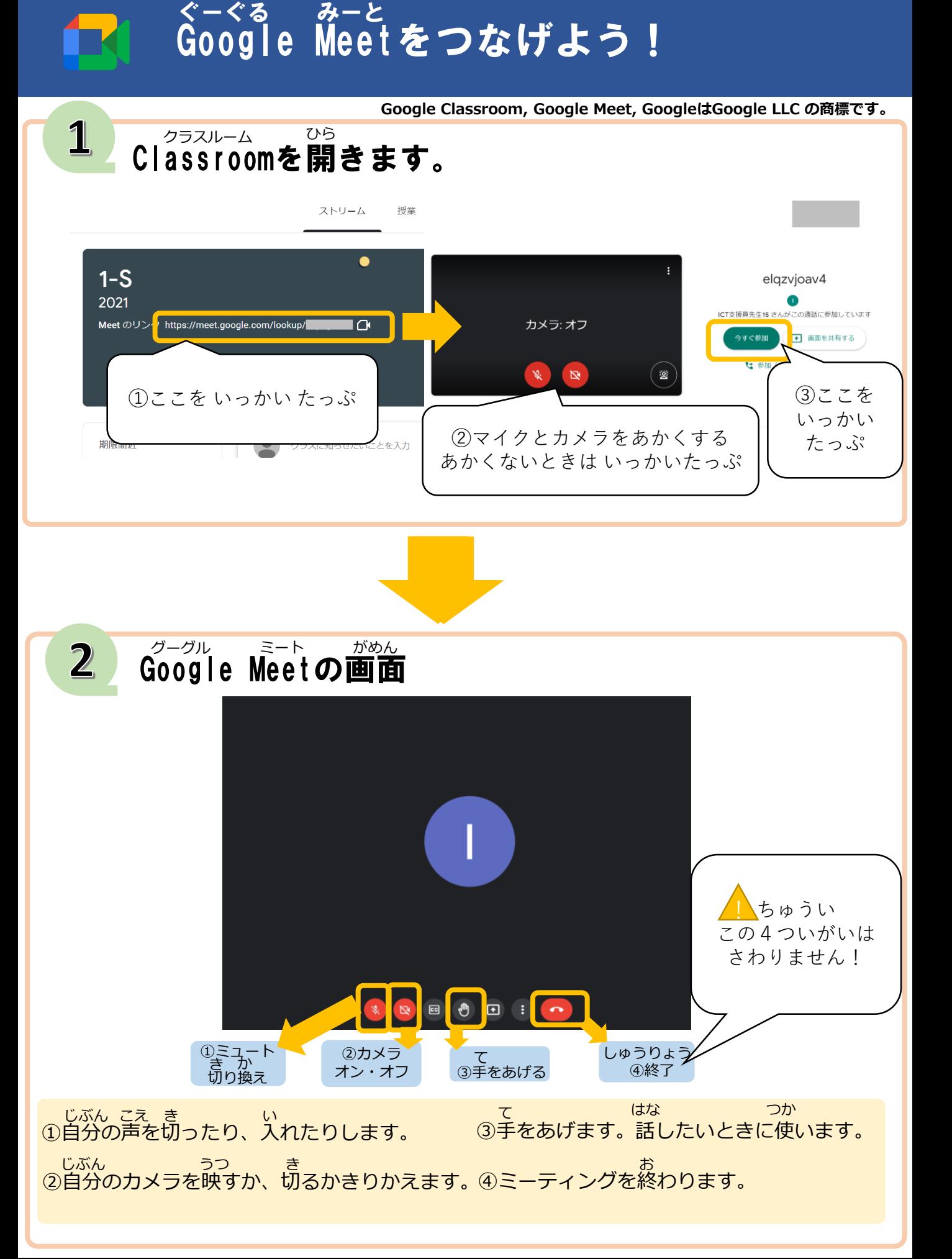

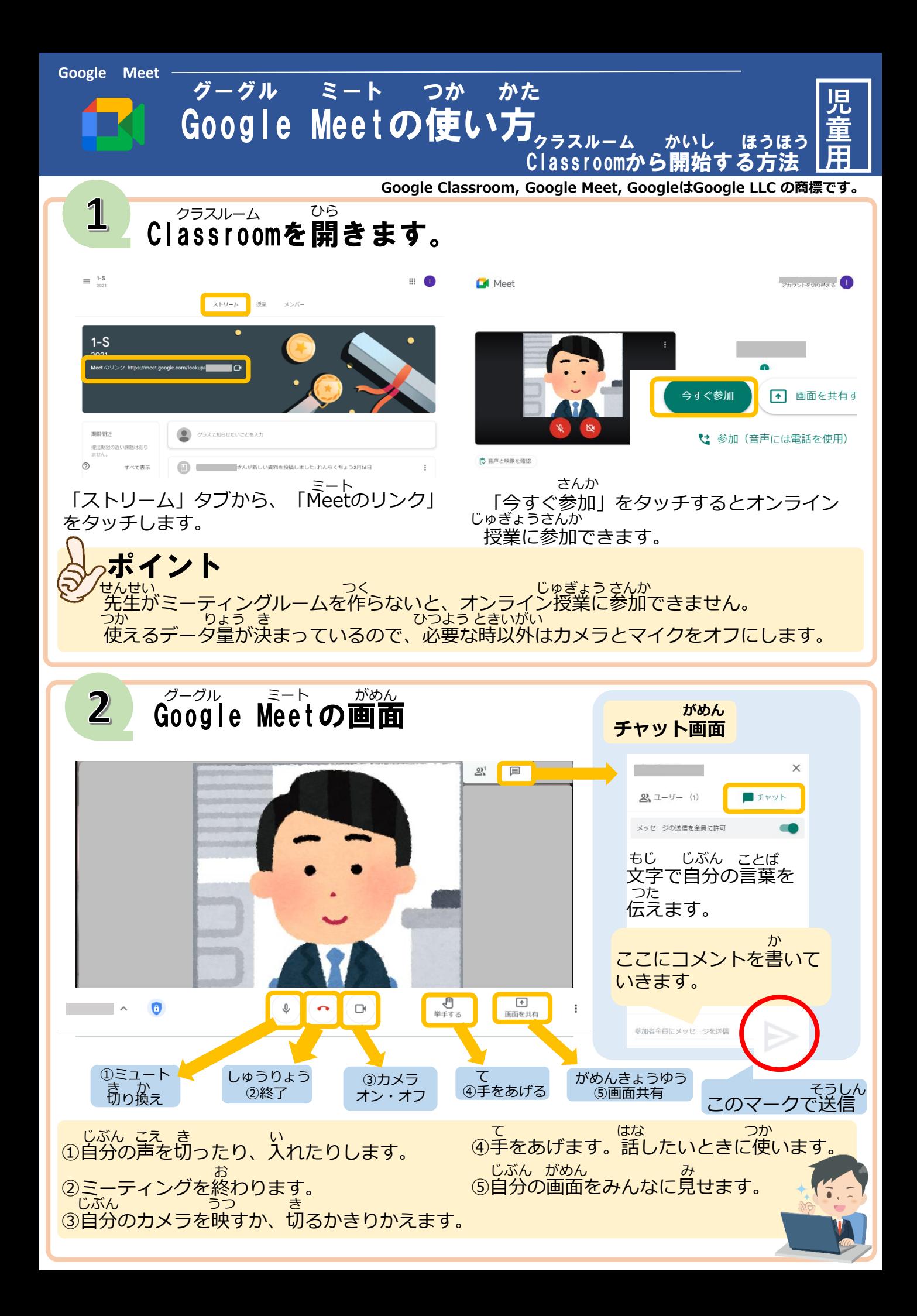